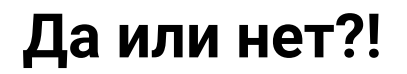

Напишите программу, которая считывает две строки и выводит «ВЕРНО», если в каждой из них записано или слово да, или слово нет (в любой комбинации). Если это не так, выведите «НЕВЕРНО».

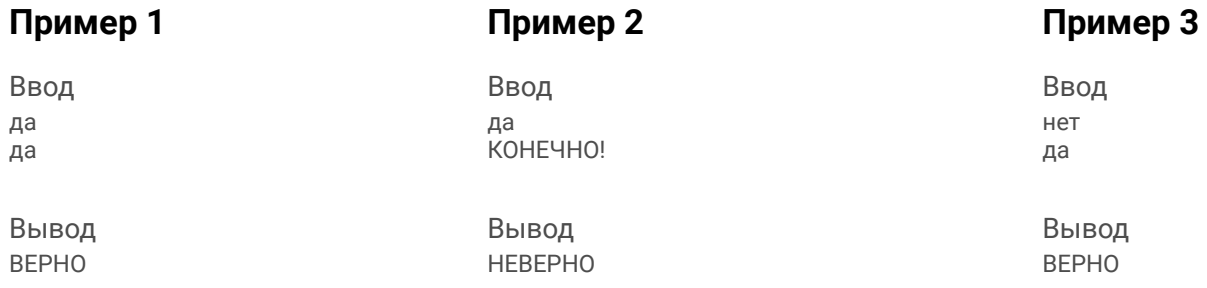

```
a = str(input))b = str(input))if (a == "да" or a == "нет") and (b == "да" or b == "нет"):
   print("ВЕРНО")
else:
   print("НЕВЕРНО")
```